# **Acle Academy**

## YEAR 7, The Basics. KS3 Computer Science (Creative Industries) First unit of three in rotation.

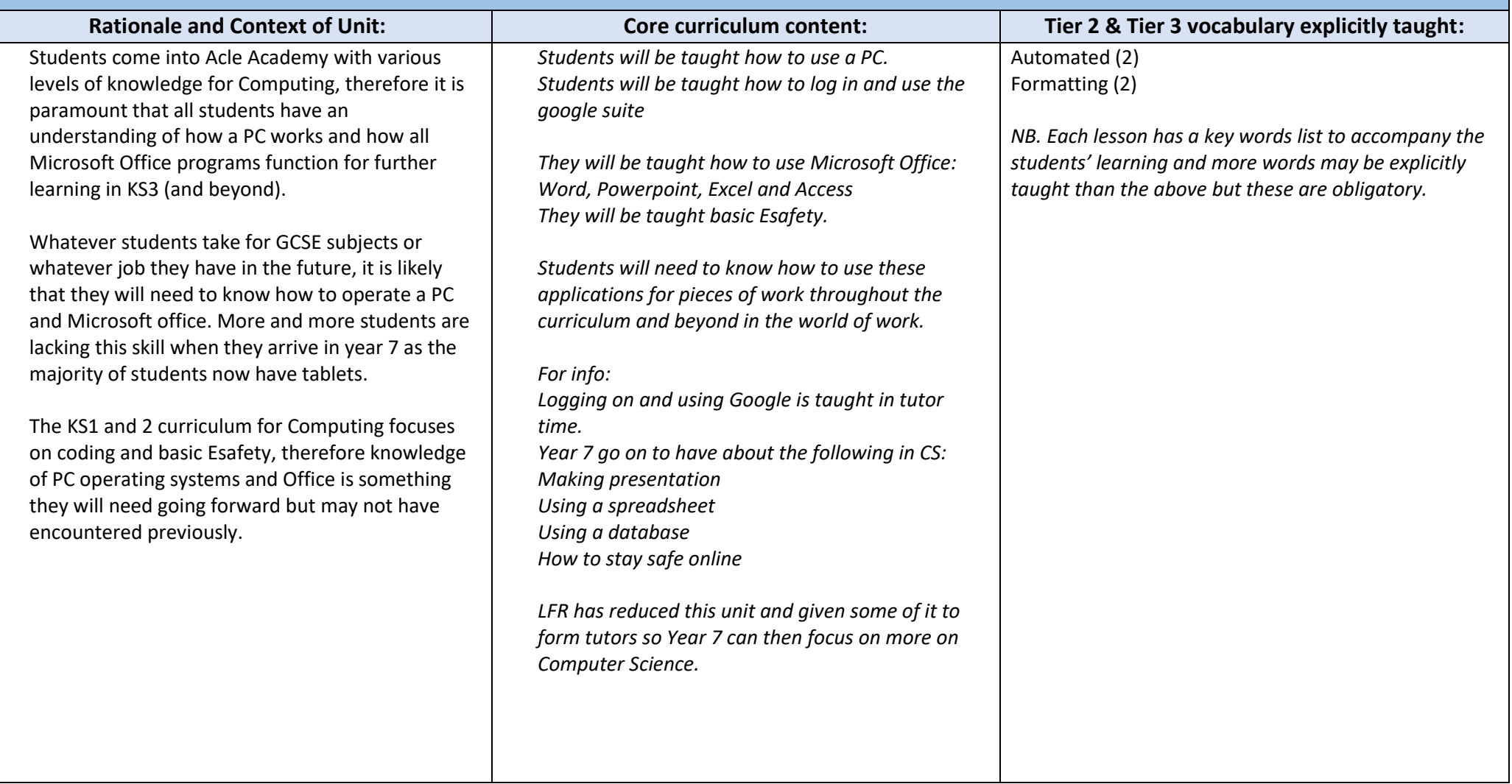

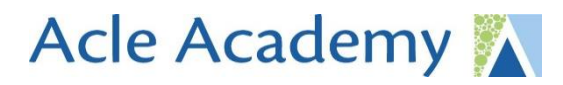

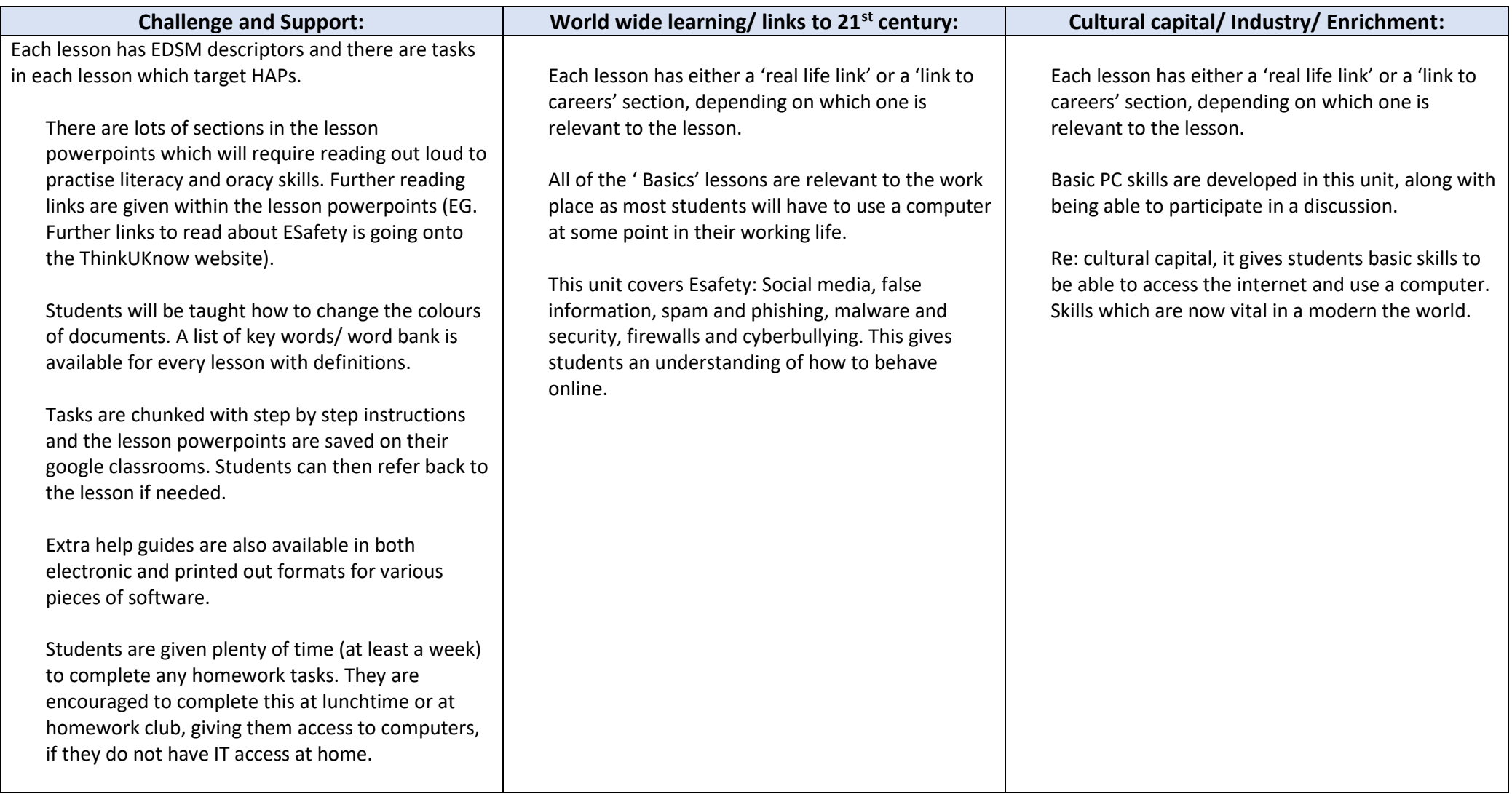

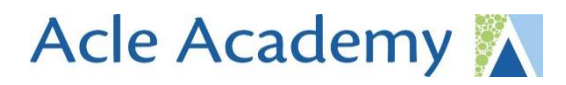

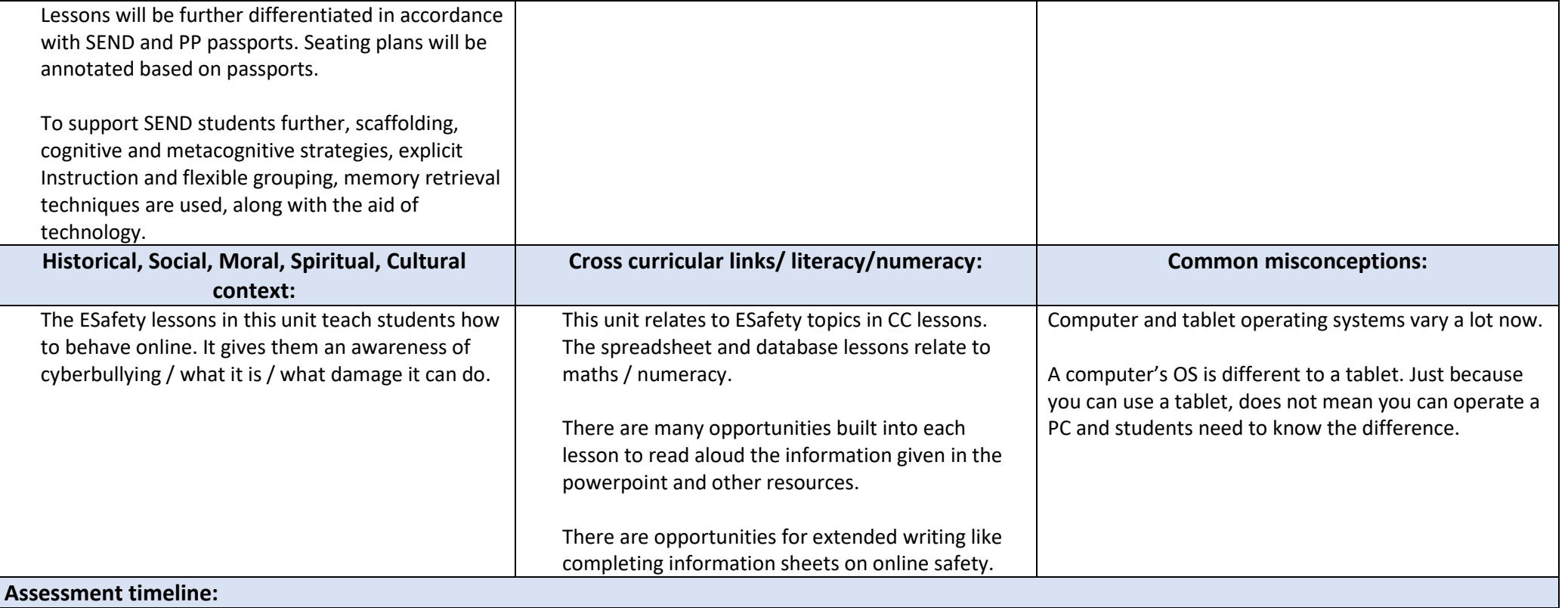

- There is a mini quiz on google forms at the end of each topic within the unit.
- A 'mega quiz' assessment will be conducted at the end of the unit / term.
- Discussions, tests at the end of each lesson will inform teaching.
- Quizzes also assess any prior knowledge a student may have.
- Google forms quizzes will be used for low stakes testing with immediate feedback on which answers were incorrect / correct.
- EDSM criteria available for each lesson so students can measure their progress each lesson against these. Models put together by teacher in folders on public area and lesson powerpoints give step by step instructions and some lessons have extra help guides available.
- Assessment scores will be converted into end of unit percentages. A spreadsheet will be generated for every single student and every single answer they gave so I can see which questions / topics they have struggled with and take that into the next unit / recap.

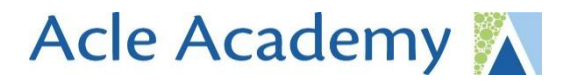

#### **Home learning**

HMK is given x3 times per rotation for CS. HMK will be set from the next two units.

#### **Further reading:**

- ThinkUKnow website (Esafety)
- BBC Bitesize/KS3 / ICT /Databases

#### **Feedback**

Feedback given on hobbies presentation (oracy task) – Given on assignment on google classroom Google forms quiz after lesson 4 gives students and teacher immediate feedback (Self marking, set up by teacher) and informs future teaching

### **Length of unit (duration indicated in lessons)**

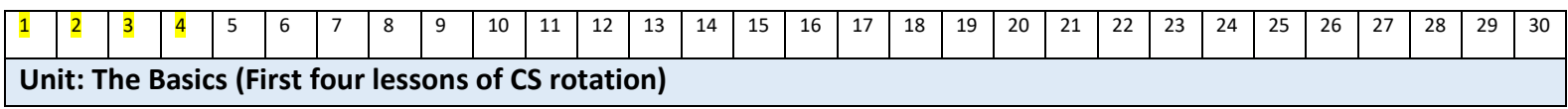